# **Aba Geral (CCPVH030BTAB1)**

Esta documentação é válida para todas as versões do Consistem ERP.

### **Pré-Requisitos**

Não há.

#### **Acesso**

Módulo: Comercial - Carteira de Pedidos

Grupo: Seleção para Faturamento

[Faturamento de Pedidos \(CCPVH030\)](https://centraldeajuda.consistem.com.br/pages/viewpage.action?pageId=280133736)

#### Botão **Dados Complementares**

[Dados Complementares \(CCPVH030B\)](https://centraldeajuda.consistem.com.br/pages/viewpage.action?pageId=280133740)

## **Visão Geral**

O objetivo desta aba é informar os complementos para o faturamento do pedido.

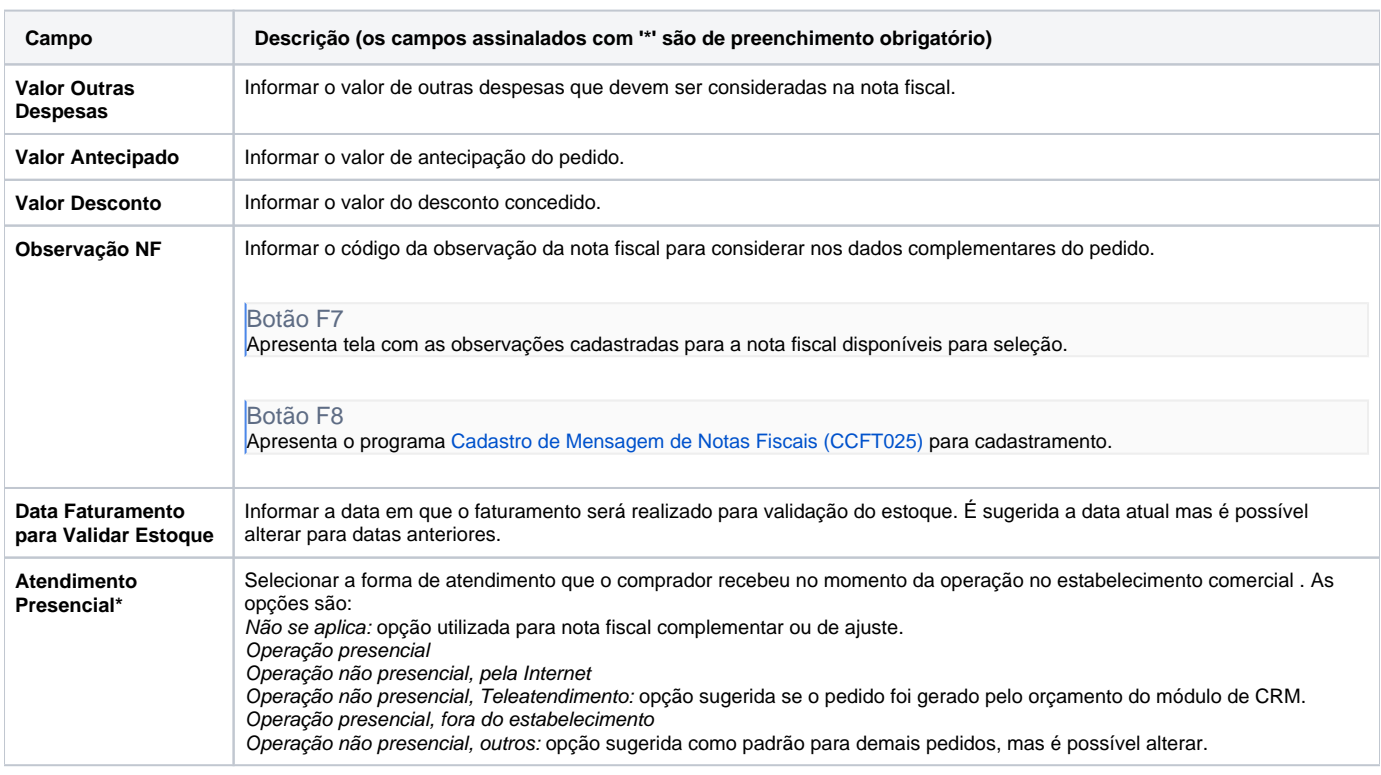

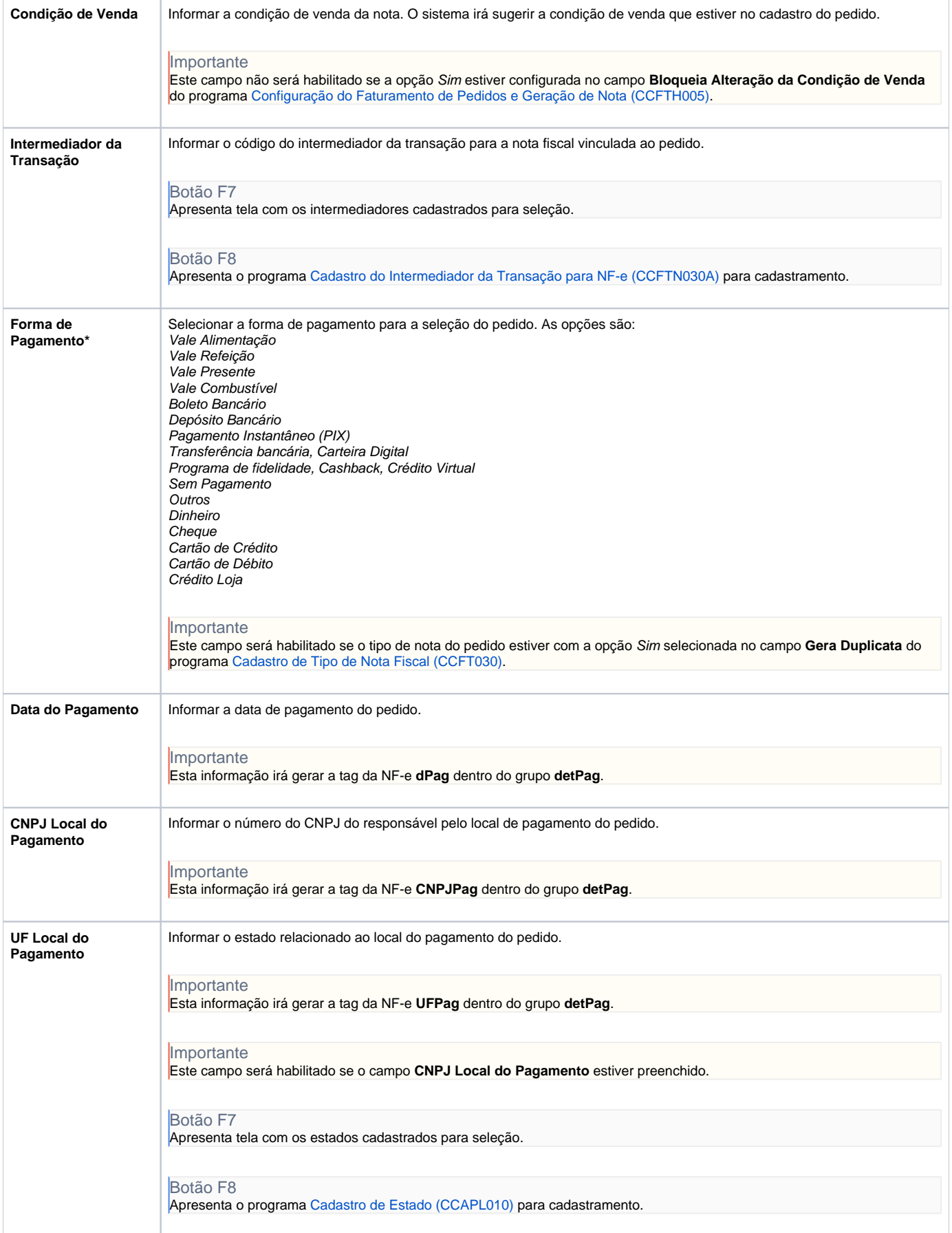

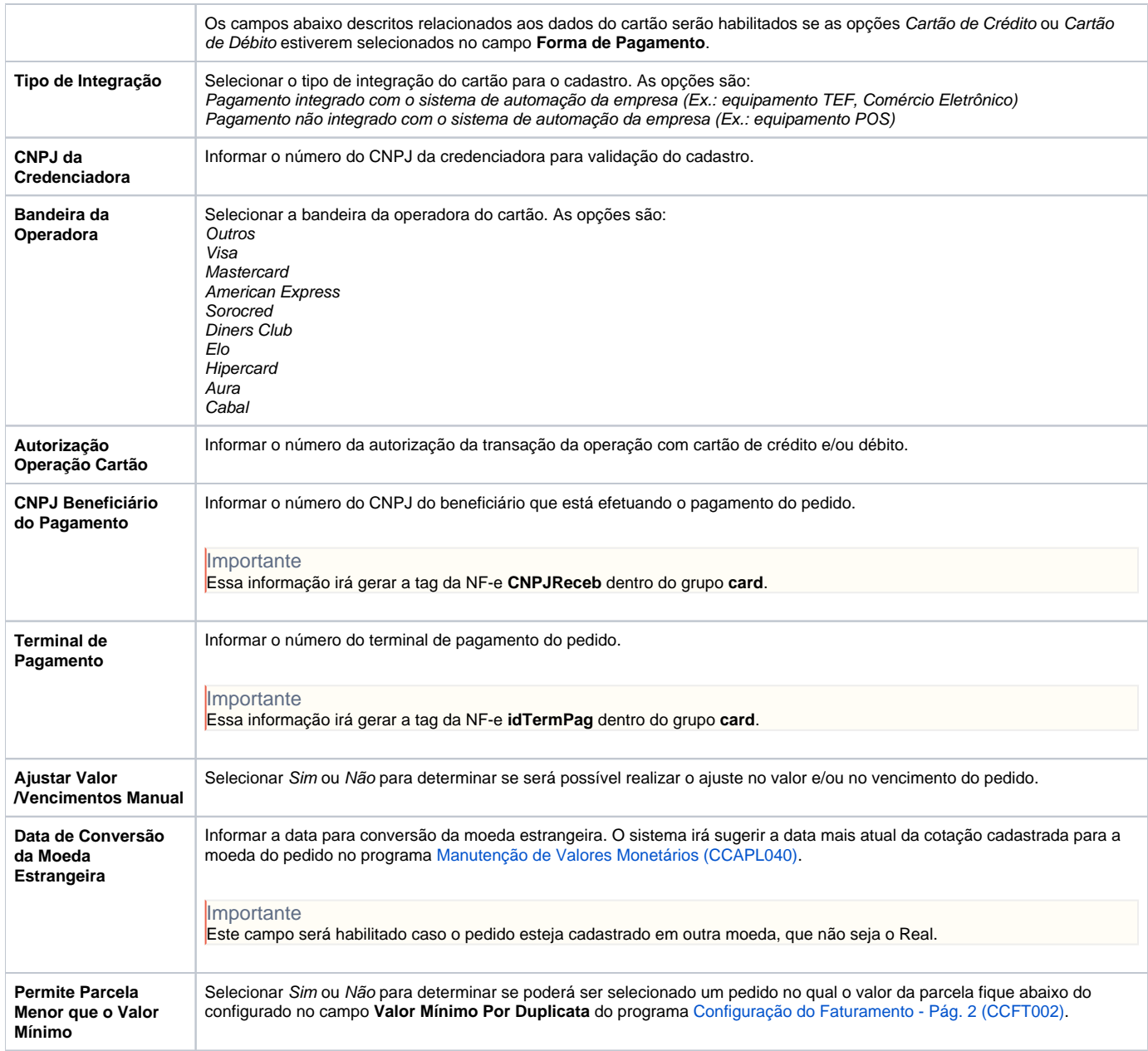

Atenção

As descrições das principais funcionalidades do sistema estão disponíveis na documentação do [Consistem ERP Componentes.](http://centraldeajuda.consistem.com.br/pages/viewpage.action?pageId=56295436) A utilização incorreta deste programa pode ocasionar problemas no funcionamento do sistema e nas integrações entre módulos.

Exportar PDF

Esse conteúdo foi útil?

Sim Não